## **ДОПОЛНИТЕЛЬНЫЕ РЕЖИМЫ MJ-900.**

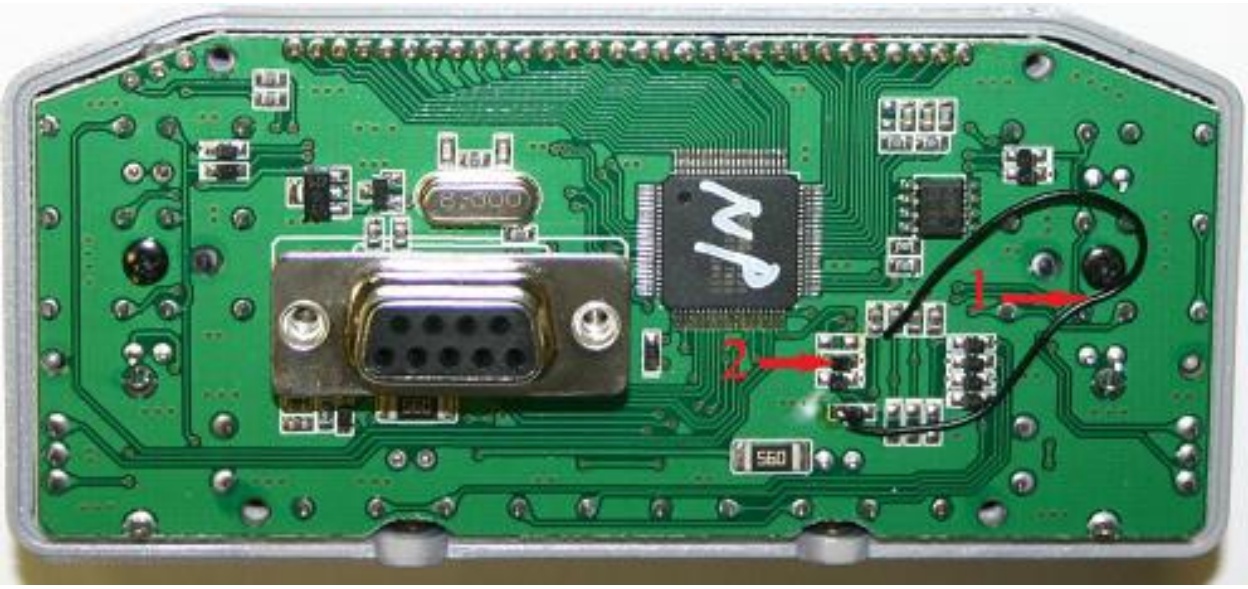

Лицевая панель со стороны CPU.

1. **1 - провод-перемычка.** Обеспечивает режим CH 40/240 (если перемычка не установлена – возможен только режим CH40).

После монтажа перемычки – сделать RESET (нажав и удерживая VR/SQ включить радио). Выключить радио.

Нажав и удерживая [SCH] и [TOT] включить радио – переключение 40/240 и наоборот. Переключение сеток в режиме CH240 – кнопкой CH9.

2. **2 - диод-перемычка.** Обеспечивает режим CTCSS (если диод установлен, режим CTCSS отключен).

После демонтажа диода – сделать RESET (нажав и удерживая VR/SQ включить радио). Появляется надпись TSQ и возможность включения/выключения тонового шумоподавителя кнопкой TSQ.